## ExHuME: A Monte Carlo Event Generator for Exclusive Diffraction.

J. Monk and A. Pilkington

School of Physics and Astronomy, University of Manchester Man
hester M13 9PL, England

#### Abstra
t

We ha v e written the Ex
lusiv e Hadroni Monte Carlo Even t (Ex-HuME) generator. ExHuME is based around the perturbative QCD al culation of Khoze, Martin and Ryskin of the process  $pp \to p + X + p$ , where  $X$  is a centrally produced colour singlet system.

# **Introduction**

Central ex
lusiv e produ
tion events are those in whi h the olliding protons remain inta
t after an intera
tion and all of the energy transferred from the protons goes into a entral olour singlet system. Unlike in
lusive double pomeron ex
hange, in whi h pomeron remnants are present, there is no radiation other than that from the entral system. Furthermore, in the limit that the transverse momentum of ea h of the outgoing protons vanishes, no angular momentum is ex
hanged bet ween the proton lines and the quantum numbers of the entral system are constrained to be  $J_Z = 0$  with even parity. The leading order diagram for the central exclusive production of system  $X$  is shown in figure [1.](#page-0-0)

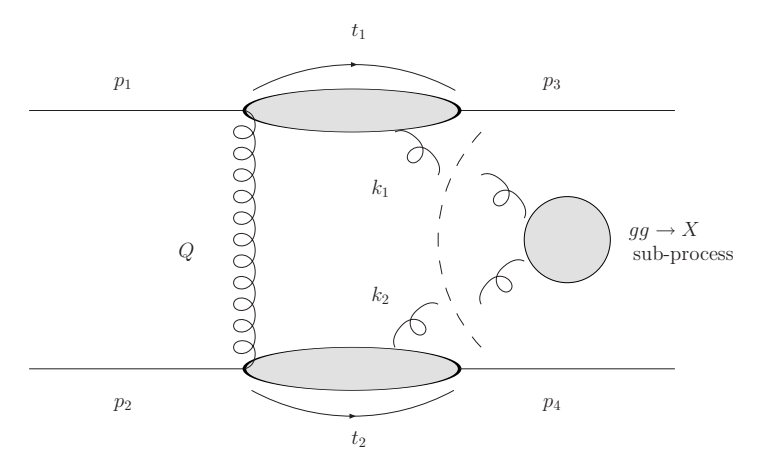

<span id="page-0-0"></span>e e<sub>n</sub> die en eeuwe bekend die Extensione en die en die en

t mass of the internal system of the determined in the system of the system of the proton and the tectors mounted very forward of the central detector are used to measure the longitudinal momentum losses,  $x_{1,2}$ , and momentum transfers squared,  $t_{1,2}$ .

e produce produce tion as indicated by the dashed produced as indicated by the dashed produced as indicated by line in gure [1.](#page-0-0) We use gluon fusion ross se
tions - taking the olour singlet and spin zero pro je
tions of the amplitude [\[1℄](#page-8-0) - but do not x the ollision energy . The luminosity,  $\mathcal{L}$ , for the fusing gluons is dependent on both the invariant mass ( $\sqrt{\hat{s}}$ ) and rapidity,  $(y = \frac{1}{2} \log(x_1/x_2))$  of the central system [\[1,](#page-8-0) [2,](#page-8-1) 3]:

<span id="page-1-0"></span>
$$
\hat{s}\frac{\partial \mathcal{L}}{\partial \hat{s}\partial y \partial t_1 \partial t_2} = e^{b(t_1+t_2)} \left( \frac{\pi}{8} \int \frac{dQ_{\perp}^2}{Q_{\perp}^4} f_g(Q_{\perp}, \mu, x_1, x_1') f_g(Q_{\perp}, \mu, x_2, x_2') \right)^2.
$$
\n(1)

The forward limit implies that  $k_{1\perp} \simeq -k_{2\perp} \simeq -Q_{\perp}$ , which simplifies the integral to the form in equation [\(1\)](#page-1-0). The  $f<sub>g</sub>$  are the unintegrated skewed gluon distributions (which can be calculated from the integrated gluons [4]). We choose  $\mu = 0.618\sqrt{\hat{s}}$  [5] for the hard scale and  $b = 4 \text{ GeV}^{-2}$  [1]. The x' are the longitudinal momentum fractions of the gluon that is not connected to the central system,  $x'_1 = x'_2 = \mathcal{O}(Q_{\perp}^2/s)$  for symmetric proton beams of energy  $\sqrt{s}/2$ . The integral in equation [\(1\)](#page-1-0) onverges in the infra-red due to the presen
e of a Sudakov factor that imposes the requirement that there be no radiation emitted between the scales of  $Q_{\perp}$  and  $\mu$ . The leading term in  $k_{1\perp} \cdot k_{2\perp}$  in the integrand of equation [\(1\)](#page-1-0) is  $Q_{\perp}^2$  and has no dependence on the azimuthal angle  $\phi$  between the outgoing proton directions. For complete details of the luminosity calculation we refer to the calculation of V. A. Khoze et al  $[1, 2, 3, 4, 5]$  $[1, 2, 3, 4, 5]$  $[1, 2, 3, 4, 5]$  $[1, 2, 3, 4, 5]$  $[1, 2, 3, 4, 5]$  $[1, 2, 3, 4, 5]$  $[1, 2, 3, 4, 5]$  $[1, 2, 3, 4, 5]$ , upon which ExHuME is based.

A survival factor,  $S^2$ , is also required to ensure that there are no additional interactions between the proton lines. We use a constant value for  $S^2$  that is fixed for a given collision energy, although we anticipate that further work will lead to a parameterisation of the survival factor in terms of  $t_1$ ,  $t_2$  and  $\phi$ [4]. We note that the  $\phi$  dependence in that model is approximately flat for values of  $p_{3\perp}, p_{4\perp} \leq 200$ MeV. The default differential luminosity curves used by ExHuME are shown in figure [2.](#page-2-0)

In this initial release of ExHuME we provide the following sub-processes:  $gg \to H$ ,  $gg \to QQ$  and  $gg \to gg$ , where H is a Standard Model Higgs and  $Q$  is a massive quark. We require a width for resonance production and use the Higgs line shape described in [6] with the Higgs width and branching ratios calculated using the program Hdecay [7]

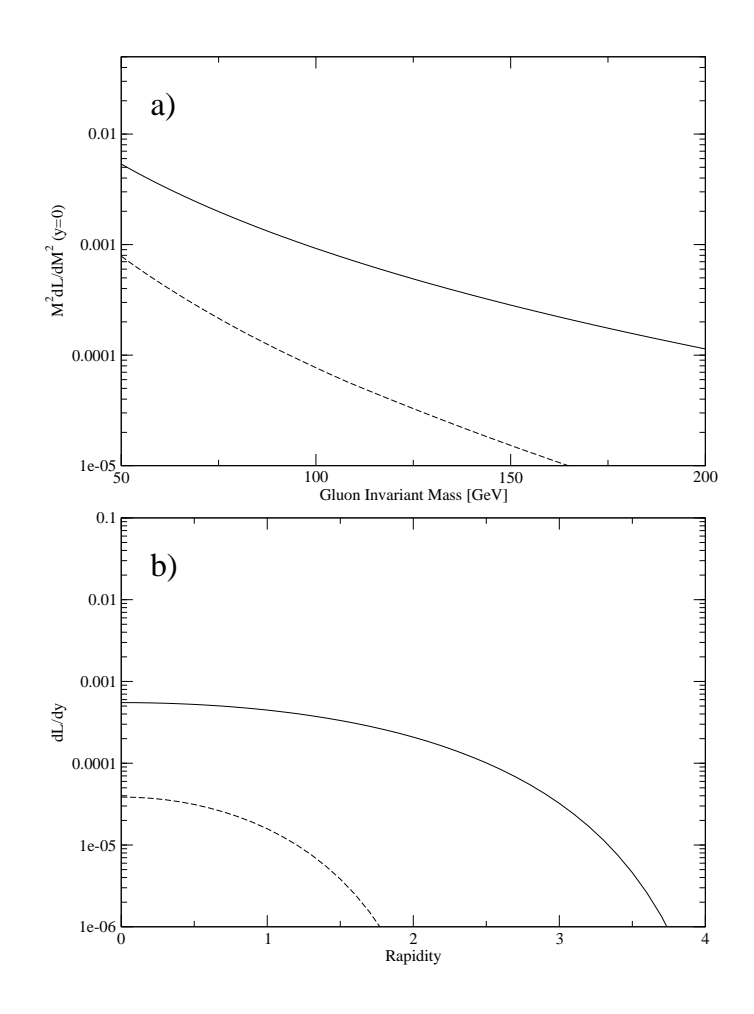

<span id="page-2-0"></span>Figure 2: The default luminosity used in ExHuME at collider energies of 1.96 TeV (dashed line) and 14 TeV (solid line). a) shows the luminosity vs. the invariant mass of the fusing gluons at zero rapidity. b) shows the rapidity dependen
e of the luminosity when the invariant mass of the fusing gluons is fixed at 120 GeV. A fixed survival factor of 0.03 (14 TeV) or 0.045 (1.96 TeV) has been included and the luminosity has been integrated over the  $p_{\perp}$  of the outgoing protons.

# Design

ExHuME is written in a modular way using  $C++$ . There are two main classes that are needed to generate central exclusive events. The first is a CrossSection class that calculates the differential luminosity, the gluon fusion sub-process and the kinematics of any outgoing particles. The second class needed is an Event class that generates the events. In addition there is a Weight class that provides random numbers distributed according to any given function and from which the Event lass inherits.

## The CrossSection Class

The CrossSection class exploits the factorisation of figure [1.](#page-0-0) CrossSection is an abstract base class containing the calculation of the effective luminosity of the gluon-gluon collision with a virtual method for the gluon fusion sub-process. Complete processes are created by inheriting from the CrossSection and explicitly defining a sub-process. This makes it relatively simple to implement new sub-pro
esses in addition to the urrently implemented Standard Model Higgs, gg and  $Q\bar{Q}$  sub-processes. Instructions for creating a new sub-process are posted at  $[8]$  and users are invited to submit any new process to the authors for in
lusion in future updates to ExHuME.

The constructor for the CrossSection class is

```
CrossSection(int, char**),
```
which allows the user to pass a card file from the command line that changes the  $\alpha$  default values used in the luminosity calculation (see Appendix [A\)](#page-9-2). The constructors for the derived classes are Higgs (int, char\*\*), QQ(int, char\*\*), GG(int, char\*\*) or Dummy(int, char\*\*).

The invariant mass and rapidity of the entral system and the momentum transfers and azimuthal angles,  $\phi_{1,2}$ , of the outgoing protons can be set by the CrossSe
tion method

```
void SetKinemati
s(

onst double &mass, 
onst double &rapidity,

onst double &t1, 
onst double &t2,
  const double &phi1, const double &phi2);.
```
The method

```
double Differential()
```
then returns the differential cross section. The 4-vectors of the outgoing protons can be accessed by the methods

```
HepLorentzVe
tor GetProton1() and
HepLorentzVector GetProton2().
```
The sub-pro
ess level information an be extra
ted by the method

```
std::vector<Particle> GetPartons()
```
which returns the outgoing particles from the gluon fusion matrix element prior to decay, parton showering and hadronisation. The Particle class that GetPartons () returns contains the particle momentum, p, the PDG ID code, id and vertex, vtx. It is also possible to access the kinematics of the cross section by the following methods:

double GetRoot\_s(); Returns the invariant mass of the olliding beams.

double GetsHat(); Returns the invariant mass squared of the entral system.

double GetSqrtsHat(); Returns the invariant mass of the entral system.

double Getx1(); Gets the value of  $x_1$ .

double Getx2(); Gets the value of  $x_2$ .

double Gett1(); Gets the value of  $t_1$ .

double Gett2(); Gets the value of  $t_2$ .

double GetPhi1(); Gets the value of  $\phi_1$ , the azimuthal angle between the outgoing proton 1 and the x direction.

```
double GetPhi2();
Gets the value of \phi_2, the azimuthal angle between the outgoing proton 2 and
the x direction.
```
double GetEta(); Gets the rapidity, y, of the entral system.

Hadronisation is performed via the method

void Hadronise()

which places the event record into an external hepevt common block that can be written to file.

There are a number of sub-process specific methods. The Higgs decay type an be set by the method

```
SetHiggsDe
ay(
onst int&)
```
with the PDG code of the decay products as the argument. Similarly the quark type in  $q\bar{q}$  can be set by the method

SetQuarkType(
onst int&)

which defaults to  $b\bar{b}$  production. In addition, the GG and QQ classes contain

the method

SetThetaMin(const double&) setting the setting of the setting of the setting of the setting of the setting of the setting of the set

which sets the minimum (and maximum) polar angle of an outgoing parton relative to the beamline in the rest frame of the entral system. The default value is  $\cos \theta = 0.95$ .

## The Event Class

The Event class generates events, calculates the total cross section and reports the efficiency with which events were generated once event generation has finished. Event contains a pointer to a CrossSection and the user specifies which sub-process is to be generated in the constructor for the Event. The Event class also inherits from the Weight class. The numerical weighting algorithm is initialised to return the mass distribution of the differential cross section at a rapidity zero and is effective even for a narrow resonance such as the Higgs. The variables  $t_1$  and  $t_2$  are distributed according to  $e^{b(t_1+t_2)}$  whilst  $\phi_1$ ,  $\phi_2$  and y are uniformly distributed.

#### Event Methods

The event is defined by calling the constructor

```
Event (CrossSection& P, const unsigned int R),
```
where  $P$  is a CrossSection with the sub-process defined and  $R$  is a random number seed. There are a number of methods that an be used to set the kinematic ranges of the parameters used to define the event:

```
void Setx1Max(
onst double&);
Sets the upper limit of x_1.
```
void Setx2Max(
onst double&); Sets the upper limit of  $x_2$ .

void Sett1Max(
onst double&); Sets the upper limit of  $t_1$   $(t \leq 0)$ .

void Sett1Min(
onst double&); Sets the lower limit of  $t_1$ .

```
void Sett2Max(
onst double&);
Sets the upper limit of t_2.
```

```
void Sett2Min(
onst double&);
Sets the lower limit of t_2.
```
void SetMassRange(
onst double & minimum, onst double & maximum); Sets the lower and upper limits of the mass range respectively.

The last method that is used before event generation is

```
void SetParameterSpa
e(),
```
which must be called in order to initialise the event generation. Individual events are generated by the method

```
void Generate().
```
Finally, the total cross section from the events generated can be calculated by the method

```
double CrossSe
tionCal
ulation()
```
and the efficiency via

double GetEfficiency().

# Using ExHuME

### $\blacksquare$

The ExHuME source code is available from  $[8]$  or on request from the authors. In its standard form  $ExHuME$  must be linked at compilation to Pythia [9], CLHEP [12] and either LHAPDF [11] or the CERN PDFLIB [13]. It would also be possible to modify ExHuME to use Herwig [10] instead of Pythia for the hadronisation or to use a stand alone PDF instead of either LHAPDF or PDFLIB. By default ExHuME sets the location of the directory containing the grid or parameter files for LHAPDF to be wherever the program is executed from. A symbolic link should be created to wherever the grid and parameter files actually reside. For further information please see the respective documentation for ea
h of these programs .

### Example Main Program

In this section we demonstrate a simple main program that generates  $5000$  $H \to WW^*$  events for a Higgs with the default mass of 120 GeV. We also show how to extract simple information from the hepevt record.

```
#in
lude <iostream>
```
The following headers are for ExHuME:

```
#in
lude "Event.h"
  #in
lude "Higgs.h"
int main(int argc, char** argv){
```
De
lare a new Higgs CrossSe
tion:

Exhume:: Higgs higgs (argc, argv);

and set the Higgs to de
ay only to W bosons:

higgs.SetHiggsDe
ay(24); // 24 is the PDG ode for W

Declare an event with the Higgs as the cross section and a random number

```
Exhume::Event HiggsEvent(higgs,1111);
```
The allowed range of gluon fusion invariant masses must be set. As long as the range is mu
h bigger than the width of the resonan
e the results will not be sensitive to the range chosen. This is, of course, not the case whenever the central system does not have a narrow width, for example in  $gg$  and  $Q\overline{Q}$  production. The efficiency of event generation will drop if a large mass range is chosen for a narrow resonan
e su
h as the Higgs, so for this example where the width is 0.0036 GeV we set the mass range to be between 115 GeV and 125 GeV.

```
HiggsEvent.SetMassRange(115,125);
```
This must be alled before event generation an begin:

```
HiggsEvent.SetParameterSpa
e();
double x1;
int Nobj;
std::ve
tor<Exhume::Parti
le> HiggsInfo;
for ( int i = 0 ; i < 5000 ; i++ ){
```
The next line generates a single event:

HiggsEvent.Generate();

Access the longitudinal momentum loss of proton 1 for this event:

 $x1 =$  process. Getx1();

and the information about the Higgs:

 $HiggsInfo = process.GetPartons()$ ;

Get the number of particles in the hepevt common block:

```
Nobj = hepevt_.\nnhep;\mathcal{L}}
  std:: cout<<" Cross section = "
  <<HiggsEvent.CrossSectionCalculation()<<std::endl;
  std:: cout<<" Efficiency of event generation = "
  <<HiggsEvent.GetEfficiency()<<std::endl;
  return(0);}
```
The program allows (but does not demand) a card file to be given on the command line that overrides the default parameters. Such a card file could look like

```
HiggsMass 140
TopMass 180
```
which would be appropriate for investigating the effects of varying the higgs and top masses.

# A
knowledgements

We would like to thank Brian Cox, Jeff Forshaw, Valery Khoze and Misha Ryskin for many useful and interesting dis
ussions and suggestions. We also thank the U.K. Parti
le Physi
s and Astronomy Resear
h Coun
il for funding this work.

# <span id="page-8-0"></span>Referen
es

- [1] V.A.Khoze, A. D. Martin and M. G. Ryskin, Prospects for New Physics observations in diffractive processes at the LHC and Tevatron, Eur. Phys. J. C23 (2002) 311, [hep-ph/0111078](http://arxiv.org/abs/hep-ph/0111078)
- <span id="page-8-1"></span>[2] V.A.Khoze, A. D. Martin and M. G. Ryskin, The rapidity gap Higgs signal at LHC, Phys.Lett. B401 (1997) 330, [hep-ph/9701419](http://arxiv.org/abs/hep-ph/9701419)
- <span id="page-8-2"></span>[3] V. A. Khoze, A. D. Martin and M. G. Ryskin, Can the Higgs be seen in rapidity gap events at the Tevatron or the LHC? [hep-ph/0002072](http://arxiv.org/abs/hep-ph/0002072)
- <span id="page-8-3"></span>[4] V. A. Khoze, A. D. Martin and M. G. Ryskin, Physics with tagged forward protons at the LHC, Eur. Phys. J. C24 (2002) 581, [hep-ph/0203122](http://arxiv.org/abs/hep-ph/0203122)
- <span id="page-8-4"></span>[5] A. B. Kaidalov, V. A. Khoze, A. D. Martin and M. G. Ryskin, Extending the study of the Higgs se
tor at the LHC by proton tagging, Eur. Phys. J. C33 (2004) 261, [hep-ph/0311023](http://arxiv.org/abs/hep-ph/0311023)
- <span id="page-8-5"></span>[6] Michael H. Seymour, The Higgs Boson Lineshape and Perturbative Unitarity, Phys. Lett. B354 (1995) 409, [hep-ph/9505211.](http://arxiv.org/abs/hep-ph/9505211)
- <span id="page-9-0"></span>[7] A. Djouadi, J. Kalinowski and M. Spira, HDECAY: A program for Higgs boson de
ays in the standard model and its supersymmetri extension, Comp. Phys. Comm. 108 (1998) 56 [hep-ph/9704448].
- <span id="page-9-3"></span><span id="page-9-1"></span>[8] http://www.exhume-me.com
- [9] T. Sjostrand et al, Comp. Phys. Comm. 135 (2001) 238.
- <span id="page-9-7"></span>[10] HERWIG 6.5, G. Corcella, I.G. Knowles, G. Marchesini, S. Moretti, K. Odagiri, P. Ri
hardson, M.H. Seymour and B.R. Webber, JHEP 0101 (2001) 010, [hep-ph/0210213.](http://arxiv.org/abs/hep-ph/0210213)
- <span id="page-9-5"></span><span id="page-9-4"></span>[11] http://durpdg.dur.ac.uk/lhapdf/
- [12] L. Lönnblad, Comp. Phys. Comm. 84 (1994) 307. http://wwwinfo.cern.ch/asd/lhc++/clhep/
- <span id="page-9-6"></span>[13] H. Plothow-Besch, PDFLIB: a library of all available parton density functions of the nu
leon, the pion and the photon and the orresponding alpha-s al
ulations, Comp. Phys. Comm. 75 (1993) 396.

# <span id="page-9-2"></span>A The ExHuME Control Parameters

ExHuME can be controlled by passing a card file from the command line that can contain the control parameters given in table [1.](#page-10-0) The collider can be set to the LHC (1), the Tevatron (0) or neither  $(-1)$ . Choosing a collider sets the proton collision energy,  $\sqrt{s}$ , the survival factor  $S^2$  and  $R_g$ , which accounts for the skewed effect in the un-integrated gluons. Choosing neither means that the user must set these parameters. The PDF values are the PDF set numbers accepted by the LHAPDF library. Freeze is a scale below which  $\alpha_s$  is frozen and  $Q_{\perp min}$  is the lower bound on the integral in equation [\(1\)](#page-1-0) - the integral is formally convergent, but the necessary freezing of  $\alpha_s$  requires a lower bound to be introdu
ed.

| Parameter                                           | $\mathbf{Name}$   | <b>Type</b> | Default            |
|-----------------------------------------------------|-------------------|-------------|--------------------|
| $\alpha$                                            | AlphaEW           | double      | 0.0072974          |
| $M_W$                                               | WMass             | double      | 80.33              |
| $M_Z$                                               | ZMass             | double      | 91.127             |
| $M_H$                                               | HiggsMass         | double      | 120.0              |
| $M_t$                                               | TopMass           | double      | 175.0              |
| $M_b$                                               | <b>BottomMass</b> | double      | 4.6                |
| $M_c$                                               | CharmMass         | double      | 1.42               |
| $M_{s}$                                             | StrangeMass       | double      | 0.19               |
| $M_{\tau}$                                          | TauMass           | double      | 1.77               |
| $M_{\mu}$                                           | MuonMass          | double      | 0.1057             |
| $\eta$                                              | HiggsVev          | double      | 246.0              |
| $Q_{\perp min}^2$                                   | MinQt2            | double      | 0.64               |
| $\Lambda_{QCD}$ (MeV)                               | LambdaQCD         | double      | 80~(MeV)           |
|                                                     | Freeze            | double      | $Q_{\perp min}$    |
| $\boldsymbol{b}$                                    | B                 | double      | 4.0                |
| collider                                            | FNAL_or_LHC       | int         | 1                  |
| $\mathcal{S}_{\mathcal{S}}$                         | S                 | double      | $1.96 \times 10^8$ |
| $s^{\frac{1}{2}}$                                   | $root_s$          | double      | 14000.0            |
| $\begin{array}{c} R_g \\ \mathcal{S}^2 \end{array}$ | Rg                | double      | 1.2                |
|                                                     | Survive           | double      | 0.03               |
| PDF                                                 | PDF               | int         | 20250              |

<span id="page-10-0"></span>Table 1: ExHuME control parameters